## **Шаблони за текстови докушенти<br>Варедете файла CVTemplate\_BG.**

**1**

Обърнете внимание на името на документа, което се изписва в заглавната лента на Microsoft Word. То не е името на файла, тъй като в програмата е заредено негово копие, а не оригинала.

12

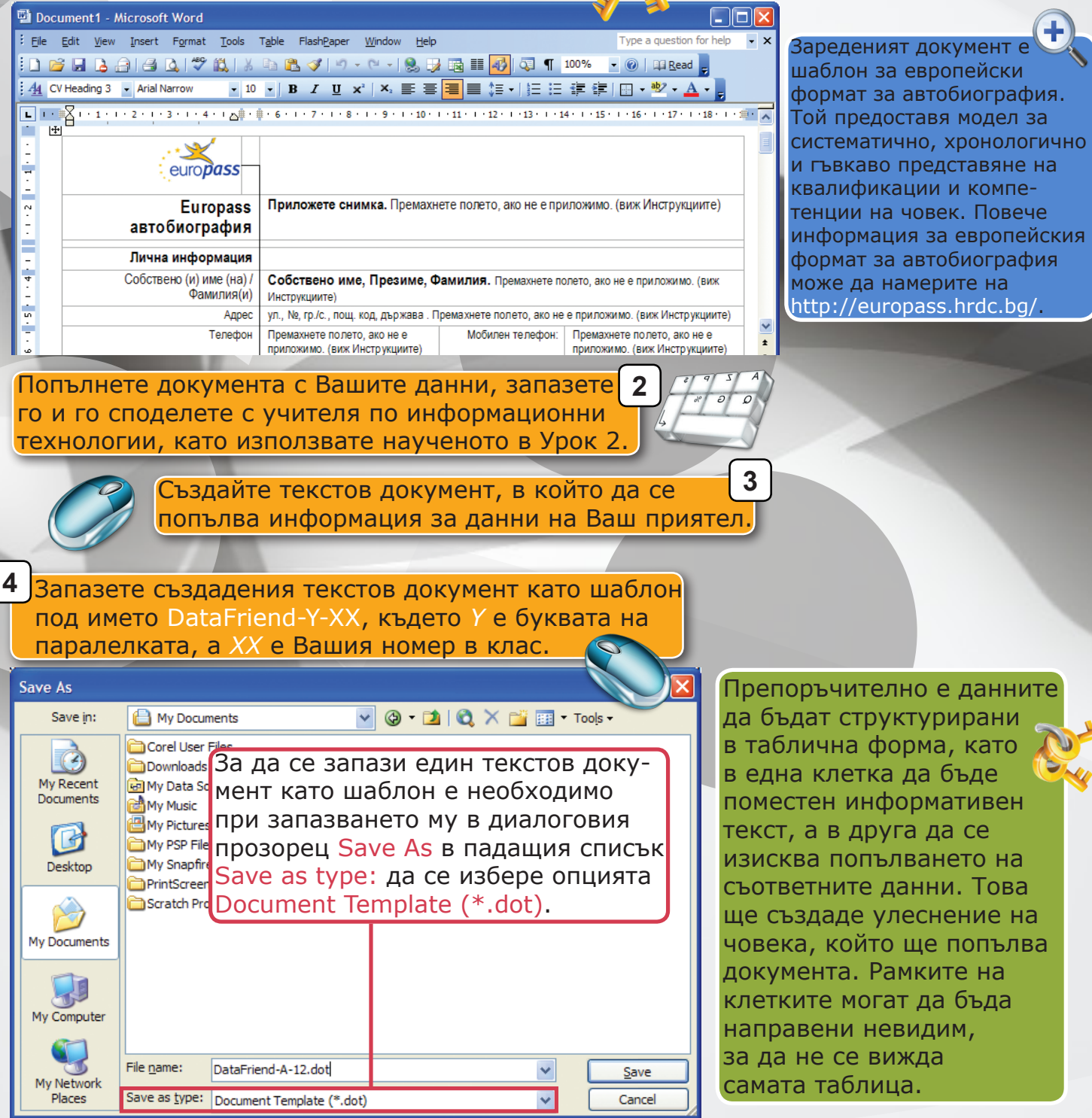